#### **BAB III**

# **METODE PENELITIAN**

#### **A. Rancangan Penelitian**

Penelitian ini akan menggunakan pendekatan kuantitatif yang bersifat deskriptif analitik dengan metode studi *cross sectional*, yaitu desain penelitian yang bertujuan untuk menganalisis masalah penelitian yang terjadi dengan cara mengukur dan mengamati pada waktu yang bersamaan (satu kali) diantara faktor risiko/paparan dan penyakit (Notoatmodjo, 2014). Tujuan dari penelitian ini yakni untuk menganalisis korelasi diantara stres dengan prevalensi hipertensi pada lansia dengan menggunakan desain potong lintang berdasarkan observasi tunggal.

#### **B. Populasi dan Sampel**

#### **1. Populasi**

Populasi yakni wilayah geografis yang berisi item atau subjek dengan fitur khusus yang bisa dipelajari (Sugiyono, 2017). Populasi dalam penelitian ini yaitu lansia yang telah terdaftar di 5 posbindu yang bertempat tinggal di Kelurahan Sempaja Timur wilayah kerja Puskesmas Bengkuring. Data dari Posbindu Pandurata sebanyak 38 lansia, di Posbindu Apel sebanyak 31 lansia, di Posbindu Purna Satria sebanyak 27 lansia, di Posbindu Pakis Aji sebanyak 29 lansia, di Posbindu Permata Hati sebanyak 36 lansia sehingga total sebanyak 161 lansia.

# **2. Sampel**

Sampel yaitu bagian dari jumlah yang dimiliki populasi (Sugiyono, 2017). Sampel dalam penelitian ini yaitu lansia yang telah terdaftar di 5 posbindu yang berada di Kelurahan Sempaja Timur wilayah kerja Puskesmas Bengkuring yang telah sesuai kriteria inklusi dan eksklusi, serta metode *sampling* yang digunakan secara *stratified random sampling*, dimana dipilih secara acak untuk setiap strata, lalu hasil strata digabung menjadi satu sampel.

a. Kriteria Inklusi

Kriteria Inklusi pada subyek penelitian adalah:

- 1) Lansia berusia 45 sampai 80 tahun yang terdaftar di 5 Posbindu Kelurahan Sempaja Timur Wilayah Kerja Puskesmas Bengkuring.
- 2) Bersedia menjadi subjek penelitian dan bersedia menandatangani *informed consent.*
- 3) Dapat diajak berkomunikasi.
- b. Kriteria Ekslusi

Kriteria Ekslusi subyek penelitian adalah:

- 1) Tidak bersedia menjadi responden.
- 2) Lansia yang tidak berdomisili di wilayah kerja Puskesmas Bengkuring.
- 3) Lansia yang memiliki riwayat penyakit gangguan mental.

Untuk memperkuat bahwasanya *simple random sampling* telah memenuhi kaidah statistik, maka dilakukan perhitungan untuk memperoleh jumlah minimal sampel pada penelitian ini yang bisa dilihat melalui perhitungan, teknik pengambilan sampel menggunakan rumus dari (S, Lemeshow & W.H, 1997) dan alasan peneliti memakai rumus ini karena sesuai dengan desain penelitian yang dipakai oleh peneliti, berikut rumus tersebut:

$$
n = \frac{z^2 1 - \frac{\alpha}{2} x p (1 - p) x N}{d^2 (N - 1) + Z^2 1 - \frac{\alpha}{2} x p (1 - p)}
$$

Diketahui:

n = Jumlah anggota sampel

N = Jumlah Populasi (161)  $d^2$  = Presisi (5%) atau 0,05, Presisi yaitu seberapa jauh suatu alat akan memberikan hasil yang konsisten. Dan peneliti mengambil tingkat presisi 10% karena jumlah populasi yang didapatkan peneliti kurang dari 1000.  $Z^2$  1 –  $\frac{\alpha}{2}$  $\frac{\alpha}{2}$  = Z score pada tingkat kepercayaan (95%), artinya (1-∝) = 100 – 95 = 5% atau 0,05 dengan nilai Z  $= 1,96$ P = Proporsi Prevalensi Kejadian hipertensi di Kota Samarinda sebesar 24,9% atau 0,25. maka,

$$
n \frac{1,96^2 \times 0,25 \times (1 - 0,25) \times 161}{0,05^2 \times (161 - 1) + (1,96)^2 \times 0,25 (1 - 0,25)}
$$

$$
n \frac{3,84 \times 0,1875 \times 161}{0,0025 \times 160 + 3,84 \times 0,1875}
$$

$$
n \frac{116}{1,12} = 104
$$

Jumlah anggota sampel strata secara proportional random sampling sebesar 104 sampel, lalu dilakukan perhitungan menggunakan rumus alokasi proportional yaitu:

$$
ni\ \frac{Ni}{N}=n
$$

Diketahui:

ni = jumlah anggota sampel menurut stratum Ni = jumlah anggota populasi menurut stratum N = jumlah anggota populasi secara keseluruhan n = jumlah anggota sampel secara keseluruhan maka, Stratum Posbindu 1  $ni \frac{38}{161}$ 104 = 24,54/25 Stratum Posbindu 2  $ni \frac{31}{161} 104 = 20,02/20$ Stratum Posbindu 3  $ni \frac{27}{161} 104 = 17,44/17$ Stratum Posbindu 4  $ni \frac{29}{161}$  104 = 18,73/19 Stratum Posbindu 5  $ni \frac{36}{161} 104 = 23,25/23$ 

Penentuan anggota sampel dilakukan secara acak pada setiap posbindu sehingga jumlah sampel yang didapatkan sesuai yang dibutuhkan, jumlah sampel yang dibutuhkan yakni 104 lansia.

# **C. Waktu dan Tempat**

Waktu pelaksanaan penelitian ini dilaksanakan pada bulan April-Juni 2022, bertempat di Kelurahan Sempaja Timur, Kecamatan Samarinda Utara.

# **D. Definisi Operasional**

# **Tabel 3. 1 Definisi Operasional**

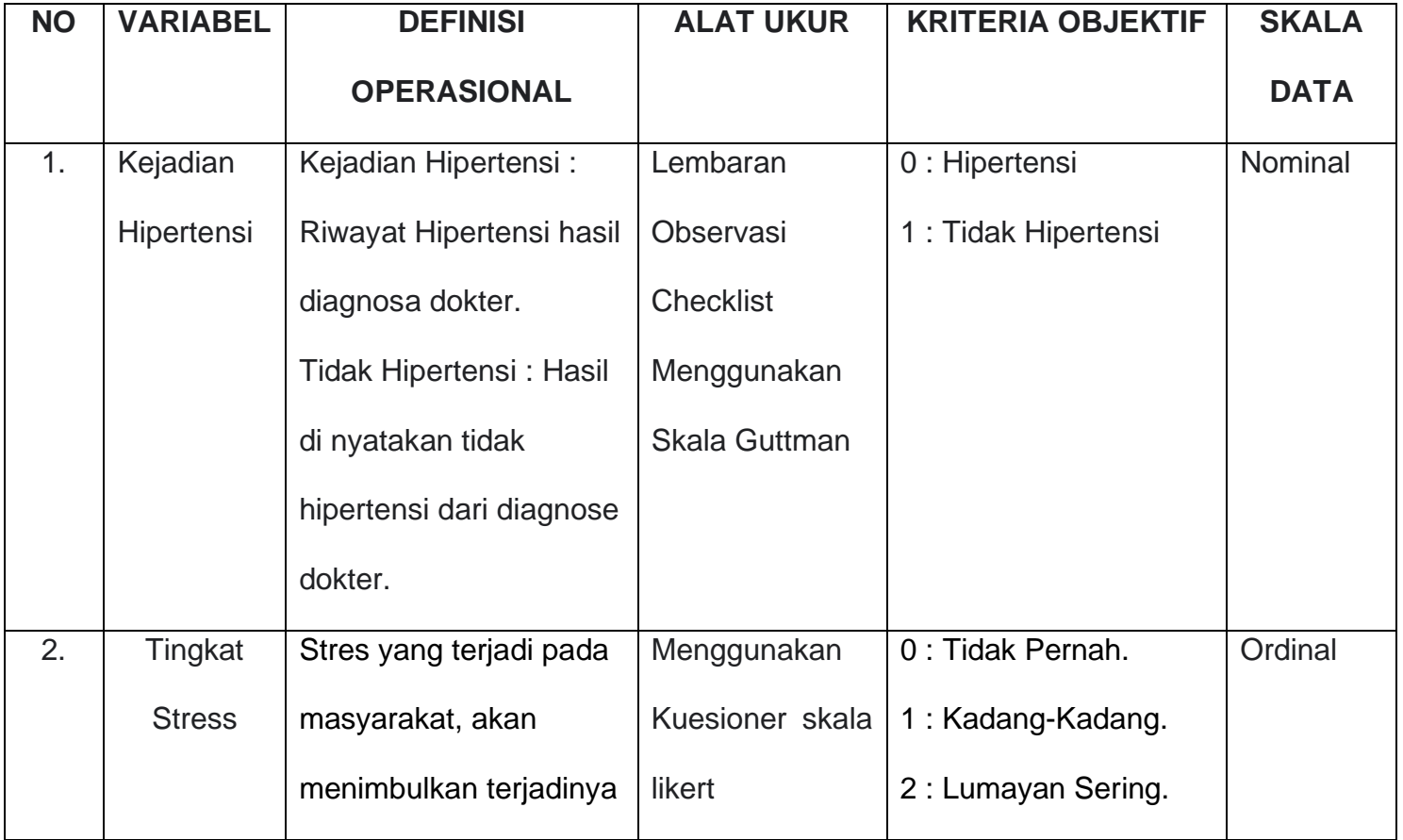

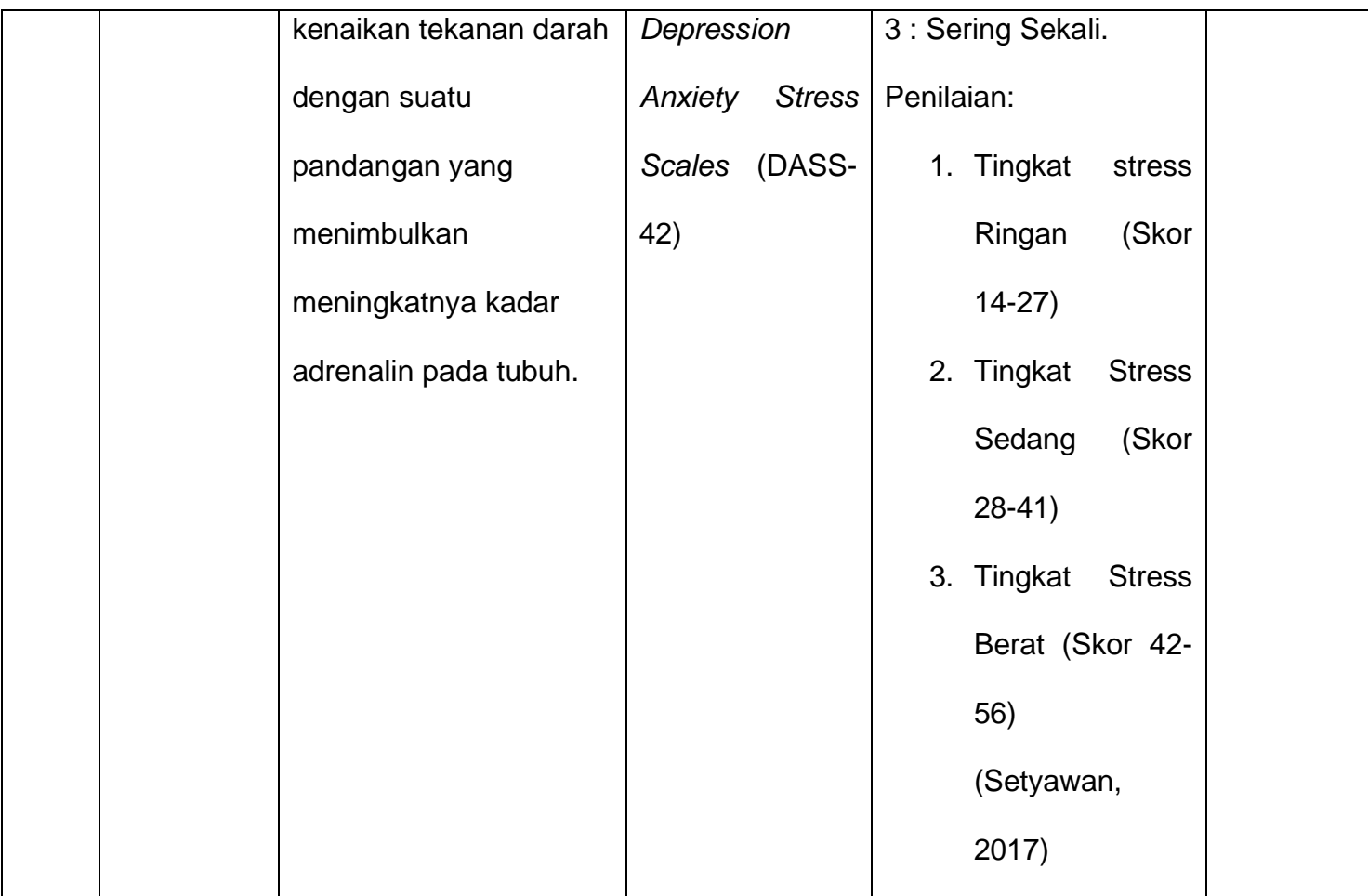

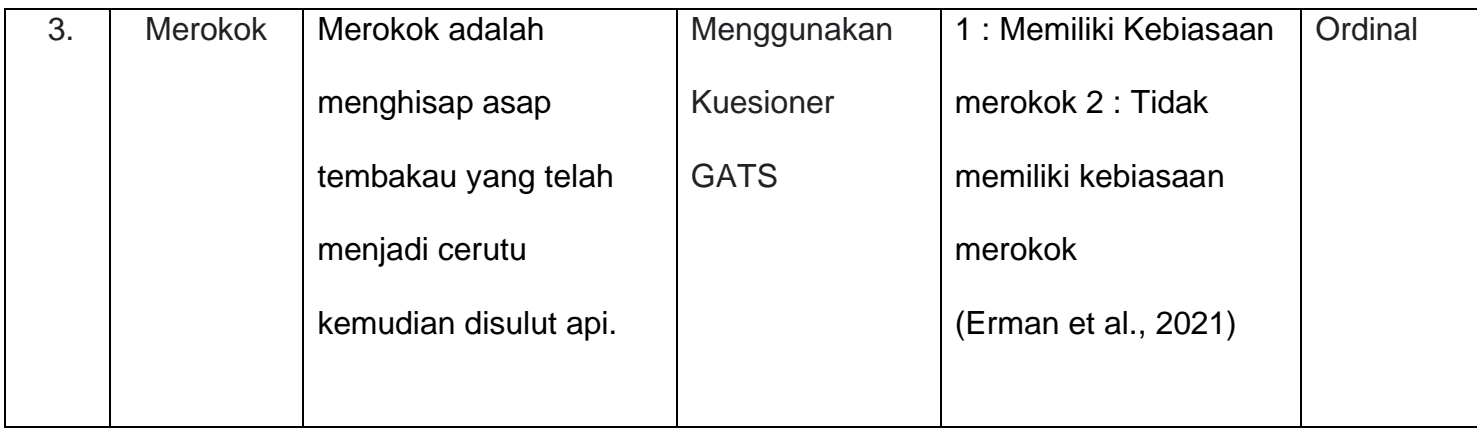

#### **E. Instrumen Penelitian**

Dalam studi ilmiah, peneliti memanfaatkan berbagai perangkat untuk mengumpulkan data tentang fenomena yang menarik. Instrumen pengumpulan data biasanya berupa kuesioner yang dikirimkan kepada responden (Sugiyono, 2017).

Kuesioner akan digunakan untuk mengumpulkan informasi untuk penelitian. Mayoritas pengumpulan data di dunia akademik dilakukan melalui penggunaan kuesioner. Untuk mengumpulkan data, salah satu dari dua jenis kuesioner digunakan. Sebuah sphygmomanometer dan stetoskop digunakan untuk mengukur tekanan darah sistolik dan diastolik pasien, dan kuesioner stres digunakan untuk mengukur tingkat kecemasan pasien.

#### **F. Uji Validitas dan Realibilitas**

#### **1. Uji Validitas**

Pemberian instrumen berupa kuesioner kepada subyek penelitian, menghasilkan data primer yang nantinya akan dilakukan pengujian sebagai ukuran tingkat kebaikan atau instrumen dinyatakan valid bila skor pertanyaan tersebut berkorelasi secara signifikan dengan skor totalnya (Heriana, 2015). Kuesioner tingkat stress (DASS-42) telah diuji validitas oleh (Abdullah dan Amrullah, 2014) dengan 20 responden terlihat nilai r hasil dari 42 pertanyaan berada diatas nilai *r* tabel (r=0,444), sehingga bisa disimpulkan ke 42 pertanyaan tersebut sudah valid (dalam jurnal (Azizah & Hartanti, 2016)). Kuesioner Merokok telah diuji validitas oleh (Eirmawati et al., 2014) Dengan 15 responden pria berusia diantara 30 dan 60 tahun, kami melakukan uji validitas menggunakan kuesioner 4 item; karena nilai r yang kami terima pada tingkat signifikansi 0,05 (0,9144, 0,7692, 0,8597, dan 0,7641) lebih dari nilai r tabel (0,514), kami menyimpulkan bahwasanya pertanyaan tersebut valid.

#### **2. Uji Reliabilitas**

Uji Reliabilitas yaitu pengukuran kehandalan atau instrumen reliable jika bisa digunakan sebagai pengukuran pada obyek yang serupa secara berulang, sehingga menghasilkan data yang sama pula (Sugiyono, 2014). Kuesioner tingkat stress (DASS-42) telah diuji reliabilitas oleh (Abdullah dan Amrullah, 2014) dengan 20 responden terlihat *Cronbach alpha* (0,976) berada di atas nilai konstanta (0,6), sehingga bisa disimpulkan DASS-42 merupakan alat yang reliabel (dalam jurnal (Azizah & Hartanti, 2016)). Kuesioner merokok telah diuji reliabilitas oleh (Eirmawati et al., 2014) dengan 15 responden laki-laki berusia 30-60 tahun terlihat Cronbach alpha (0,8922) > r hitung (0,514), maka pertanyaan tersebut dinyatakan reliabel.

Oleh karena itu, peneliti tidak melakukan pengujian baik validitas maupun reliabilitas dengan menggunakan instrumen kuesioner baku yaitu Kuesioner DASS-42 sebagai kuesioner

mengukur tingkat stress dan Kuesioner kebiasaan merokok menggunakan kuesioner dari penelitian terdahulu. Berdasarkan nilai tersebut kuesioner DASS-42 dan kuesioner merokok dinyatakan valid dan reliabel.

#### **G. Teknik Pengumpulan Data**

Dalam pengumpulan data ada 2 jenis yang di dapat, yakni:

# **1. Data Primer**

Data primer yaitu data yang diambil langsung oleh peneliti melalui responden. Biasanya data yang di bisa berupa hasil wawancara atau jawaban dari hasil kuesioner (Sugiyono, 2013).

# **2. Data Sekunder**

Data sekunder yaitu data berbentuk tulisan dan gambaran umum yang biasanya di bisa dari berbagai sumber instansi yang sesuai dengan tujuan penelitian (Sugiyono, 2012). Dalam penelitian ini untuk mendapatkan data sekunder dari World Health Organization (WHO), Riset Kesehatan Dasar (Riskesdas), Dinas Kesehatan Kota Samarinda, dan Posbindu yang ada di wilayah kerja Puskesmas Bengkuring.

#### **H. Teknik Analisis Data**

- **1. Teknik Pengolahan Data (Heriana, 2015)**
	- **a. Editing**

Editing yakni kegiatan buat melihat jawaban pada sebuah kuesioner dan di cek ulang apakah jawaban tersebut lengkap

dengan pertanyaan sudah di isi semua, pertanyaan sudah di isi dengan jelas dan bisa di baca, jawaban revelan dengan pertanyaan, dan jawaban harus sesuai.

## **b. Coding**

Coding artinya aktivitas mengganti data dengan bentuk huruf menjadi sebuah angka atau bilangan.

#### **c. Processing**

Jika semua kuesioner telah diisi dengan jawaban yang benar dan telah dilakukan pengkodean, maka data tersebut selanjutnya akan diolah untuk dianalisis. Prosesnya data dari kuesioner akan di masukan ke dalam komputer atau laptop untuk di entry data ke dalam paket program SPSS for Window.

#### **d. Cleanning**

Setelah melakukan processing, data akan di cek kembali apakah ada kesalahan selama proses memasukan data atau tidak (pembersihan data). Kesalahan mungkin bisa berasal dari human error saat kita memasukan data ke program komputer.

## **2. Analisis Data**

# **a. Analisis Univariat**

Dengan menggunakan data ini, kita bisa melihat seberapa sering setiap faktor independen dan dependen muncul (Notoatmodjo, 2012). Karakteristik responden menurut jenis kelamin, umur, variabel stres, merokok, dan hipertensi disajikan dalam format distribusi frekuensi.

# **b. Analisis Bivariat**

Ketika distribusi dua variabel diketahui, studi kedua yang disebut analisis bivariat bisa dilakukan. Tujuan dari analisis ini yakni untuk mengetahui ada atau tidaknya korelasi diantara variabel terikat dengan variabel bebas (Cahyani, 2016). Uji Chi-Square diterapkan di sini untuk menguji disparitas diantara dua variabel. Uji ini akan menggunakan tingkat kepercayaan 95%, lalu untuk melihat korelasi 2 variabel biasanya bisa dilihat dari Odd Ratio (OR). Dalam uji menggunakan chi square tidak berasal dari populasi berdistribusi normal. Uji chi square bisa menggunakan aplikasi spss atau dengan cara manual memakai rumus statistik, yaitu:

$$
x^2 = \sum \frac{(f0 - fe)^2}{fe}
$$

Keterangan:

X2: nilai chi square

fe: frekuensi yang di harapkan

f0: frekuensi yang di peroleh atau di amati

Namun ada syarat uji chi square agar bisa menggunakan uji ini, yaitu:

- 1) Actual Count (f0) sebesar 0 (nol) atau tidak ada sel dengan nilai frekuensi kenyataan.
- 2) Tidak boleh ada 1 sel memiliki fekuensi harapan jika bentuk tabel kontingensi 2x2 atau expected count (fh) kurang dari 5.
- 3) Jika bentuk tabel lebih dari 2x2 seperti 2x3, maka tidak boleh lebih dari 20% jika jumlah sel dengan frekuensi harapan kurang dari 5. Sebenarnya rumus chi square tidak hanya satu, ada beberapa yang bisa di gunakan. Ada rumus Continuty Correction jika tabel kontingensi 2x2, jika tabel kontingensi 2x2 tidak dapat memenuhi syarat uji chi square maka menggunaka rumus Fisher Exact Test. Tetapi jika tabel kontingensi menjadi 2x3 maka menggunakan rumus Pearson Chi Square (Supranto, 2000 dalam Jurnal (Negara & Prabowo, 2018).

# **I. Alur Penelitian**

Terdapat 3 tahap jalannya penelitian ini yaitu sebagai berikut:

- 1) Tahap Persiapan
	- a. Pembuatan proposal skripsi
	- b. Mengurus perizinan.
	- c. Pengumpulan data kejadian hipertensi
- 2) Tahap Pelaksanaan
	- a. Perkenalan terhadap responden penelitian.
- b. Menjelaskan tujuan dari penelitian ini kepada responden.
- c. Peneliti menjelaskan teknis pengisian di kuesioner secara offline/door to door.
- 3) Tahap Penyelesaian Penelitian

Apabila data sudah dianalisis maka akan ditulis kedalam laporan terakhir skripsi. Setelah hasil penelitian selesai maka akan dilakukan seminar hasil penelitian serta pengumpulan laporan hasil.

#### **J. Etika Penelitian**

Etika penelitian merupakan suatu pedoman pada kegiatan penelitian yang dilakukan oleh pihak peneliti dan subyek penelitian serta masyarakat sekitar yang terdampak dari hasil penelitian, penelitian dilakukan perlu sesuai dengan pedoman etika penelitian (Notoatmodjo, 2012) terdiri dari:

*1. Informed Consent*

Bentuk persetujuan dan kesepakatan responden untuk terlibat dalam suatu penelitian sebagai subyek dengan memaparkan maksud, tujuan dan dampak penelitian dengan tanpa paksaan. Informed consent diberikan secara.

2. *Anonimity*/Tanpa Nama

Peneliti tidak perlu mencantumkan nama asli subyek hanya menuliskan insial, jenis kelamin, dan usia pada instrumen untuk menjaga privasi dan kerahasiaan identitas subyek.